Hægt er að fá yfirlit yfir bólusetningar sem skráðar eru í Ískrá en einnig er hægt að opna bólusetningagrunn sóttvarnalæknis í Ískrá til að sjá allar bólusetningar sem barn hefur fengið.

## Yfirlit yfir bólusetningar skráðar í Ískrá:

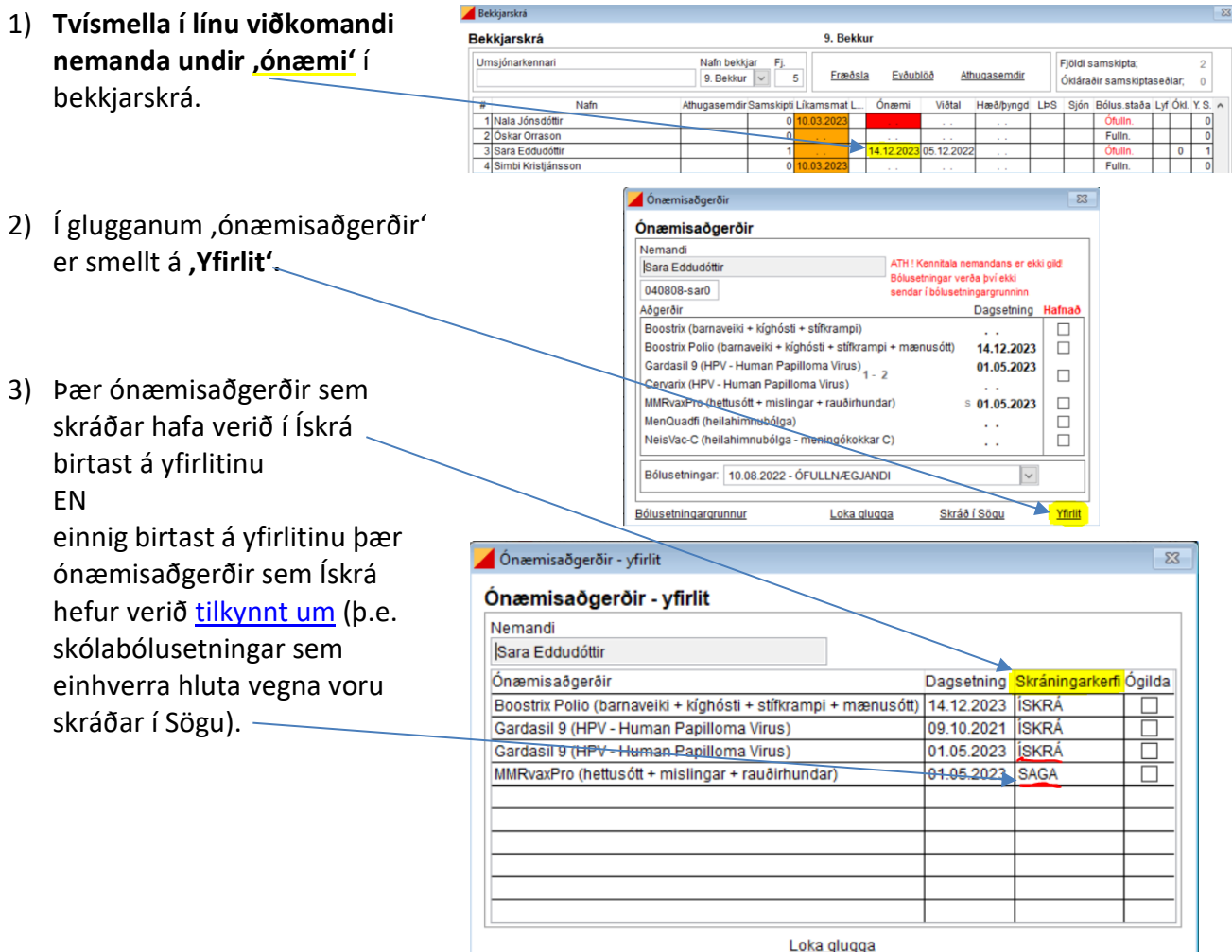

## **Bólusetningagrunnur sóttvarnalæknis:**

## Allar bólusetningar sem skráðar eru í Ískrá sendast sjálfkrafa í bólusetningagrunn sóttvarnalæknis **A** Onemica Sparai

Hægt er að skoða í bólusetningagrunn sóttvarnalæknis í Ískrá með því að smella á 'Bólusetningagrunnur' í ónæmisaðgerðarglugga nemenda.

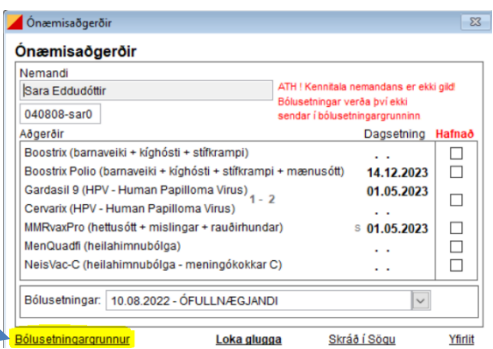